Sweetwater Union High School District Information Technology Department 455 Moss Street Chula Vista, CA 91911 (619) 585-7900 Fax (619) 427-7514 http://www.suhsd.k12.ca.us/IT/

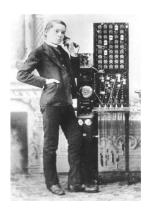

## **To all SUHSD**

\*Quick guide for transferring a call straight to someone's Voice Mail

- 1. While on a call, press the Connect / Transfer button on your phone
- 2. Dial # 57981
- 3. Dial the person's extension number
- 4. Press the # key
- 5. Press the Connect / Transfer button

If you have any further questions or need further assistance, please contact the Information Technology Department (619) 585-7995